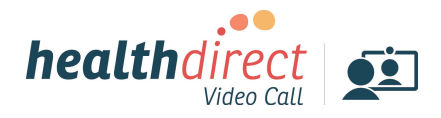

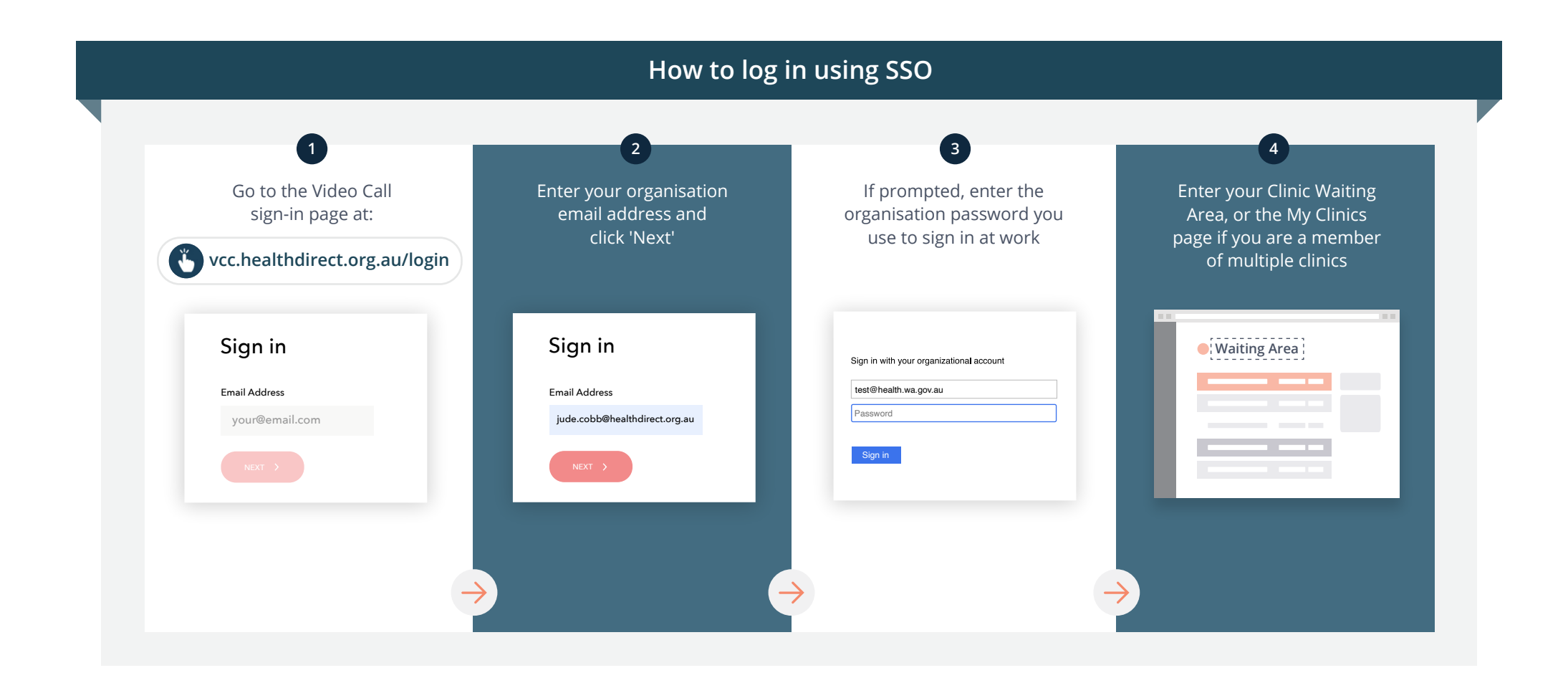

**Need help? Contact your Telehealth Contact School Contact School Contact School Contact School Contact School Contact School Contact School Contact School Contact School Contact School Contact Scho** 

**Coordinator or IT support Or Contact the healthdirect Video Call team Email:** videocallsupport@healthdirect.org.au **Phone:** 1800 580 771